# FloridaPALM

#### Planning, Accounting, and Ledger Management

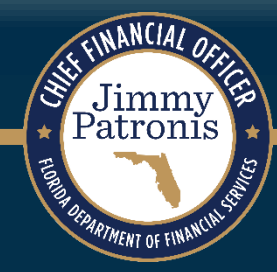

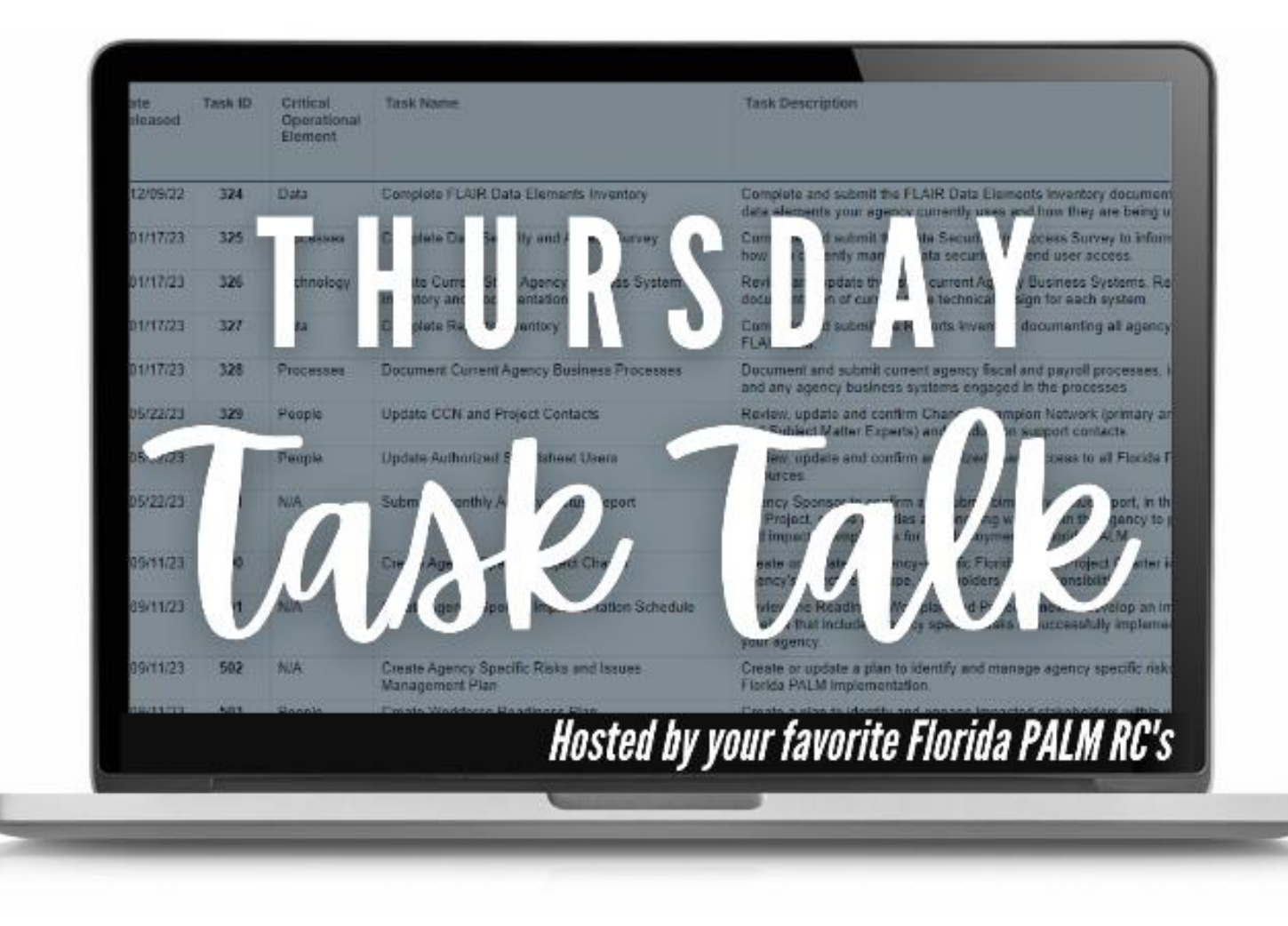

#### MAY 23, 2024

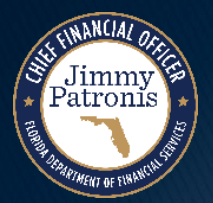

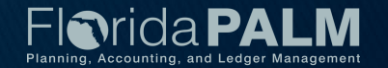

## **Agenda**

- ➢ Agency Readiness Reporting
- ➢ Task Verifications
- ➢ Looking Ahead
- ➢ RW Task Questions

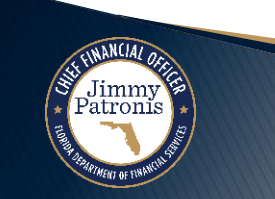

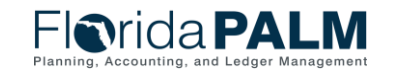

Task Talk 05/23/2024

## **Agency Readiness Reporting**

MyFloridaCFO

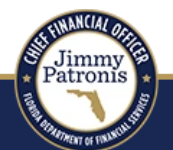

#### **Florida PALM**

Home / Agency Reporting

#### **Agency Readiness Reporting**

Agencies must ready their people, processes, technology and data for a successful transition to Florida PALM. Agency readiness progress is reported to the Project through readiness workplan tasks and bimonthly status reports and then summarized on the Agency Status Report Dashboard. The Understanding Your Dashboard document provides an overview of all the Dashboard elements.

Beginning in March 2025, Agencies will provide quarterly Readiness Certification Updates with a final submission of Readiness Certification in November 2025.

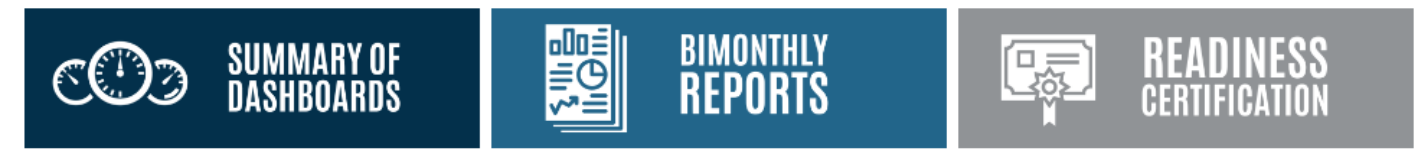

#### [Agency Reporting \(myfloridacfo.com\)](https://myfloridacfo.com/floridapalm/agency-reporting)

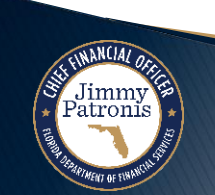

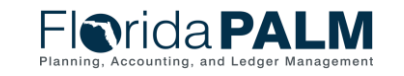

Task Talk 5/23/2024

### **Task Verifications - Complete**

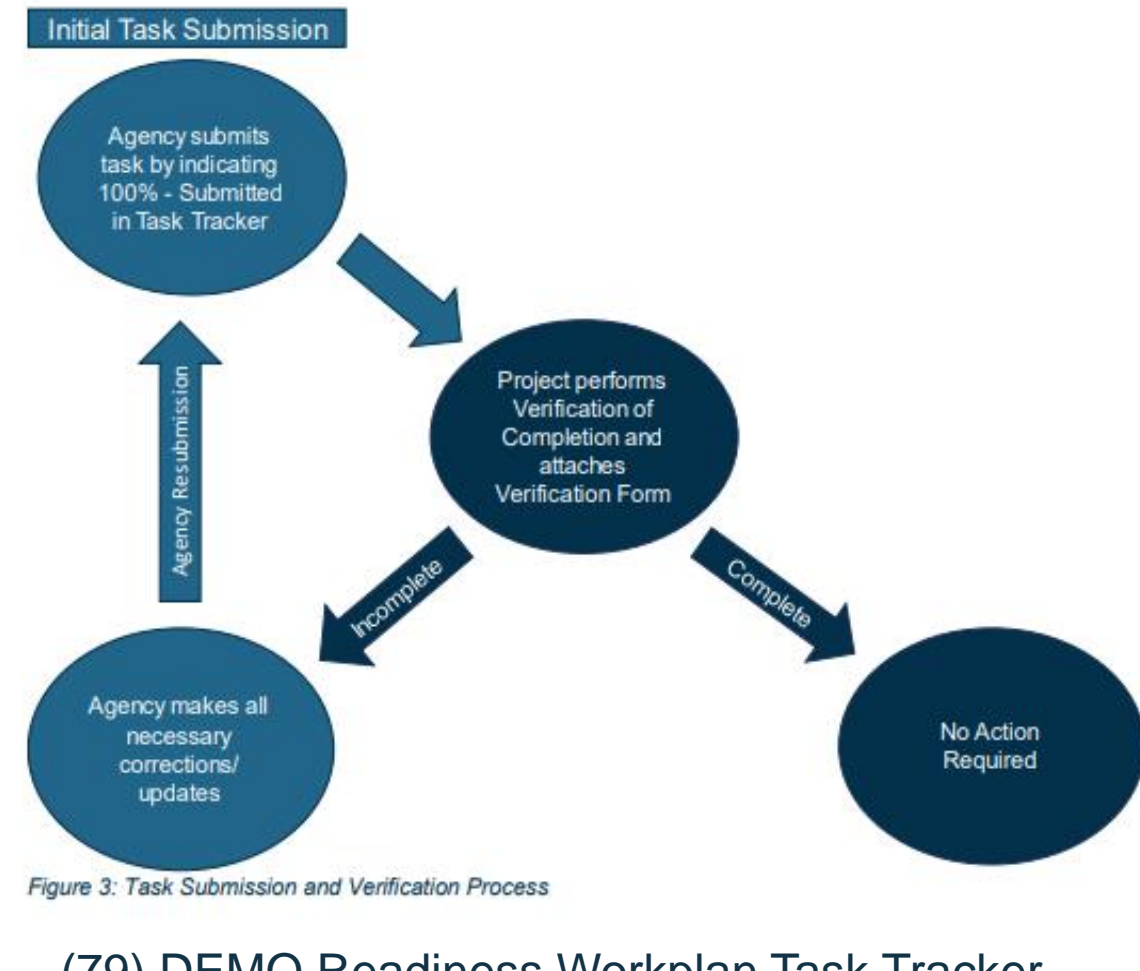

[\(79\) DEMO Readiness Workplan Task Tracker -](https://app.smartsheet.com/sheets/x9R9mxHFhcrrRJjFmxq47w3VXPpH9qM425864v71?view=grid) [Smartsheet.com](https://app.smartsheet.com/sheets/x9R9mxHFhcrrRJjFmxq47w3VXPpH9qM425864v71?view=grid)

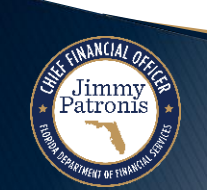

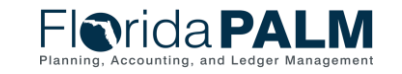

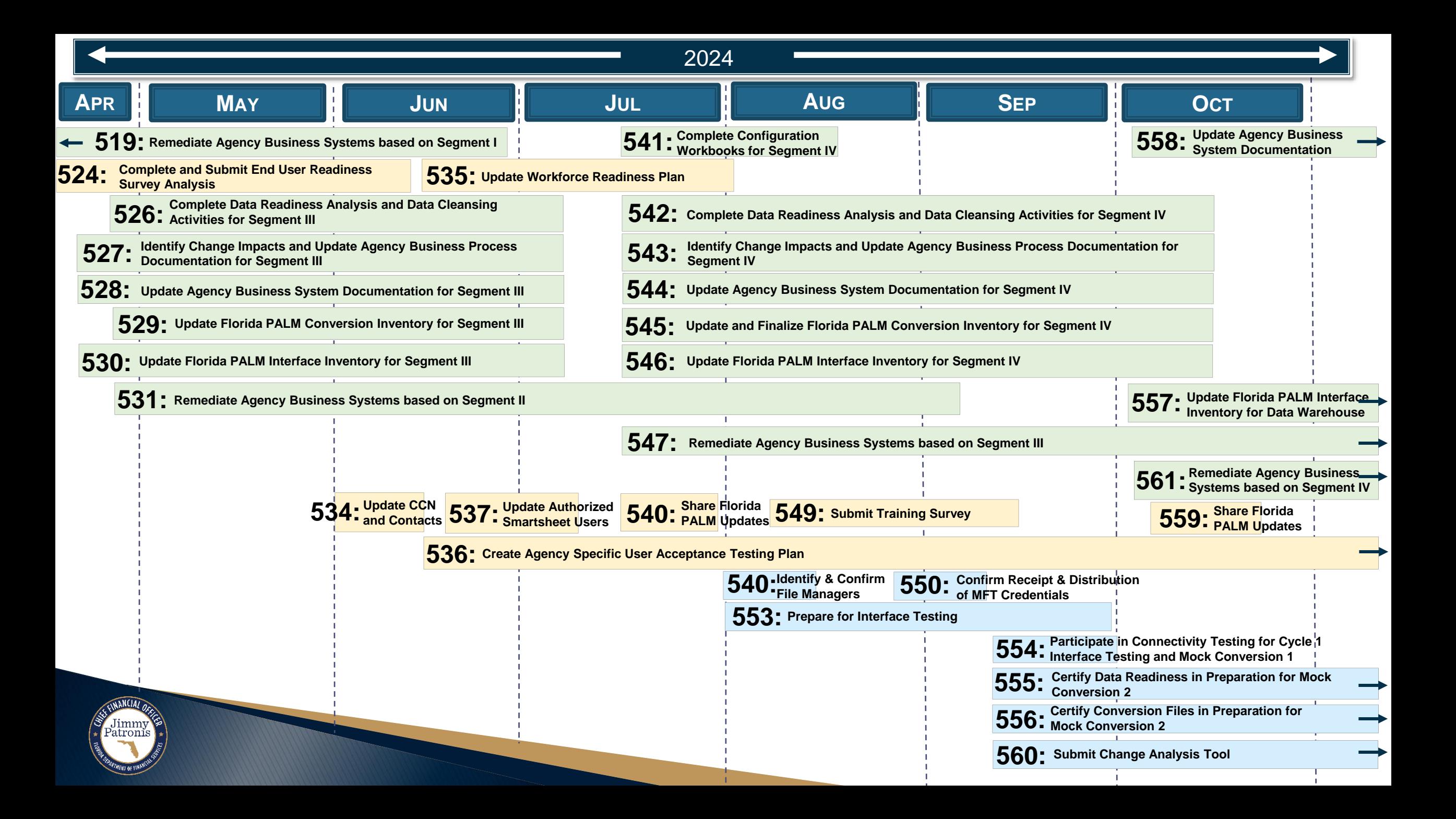

## **Questions?**

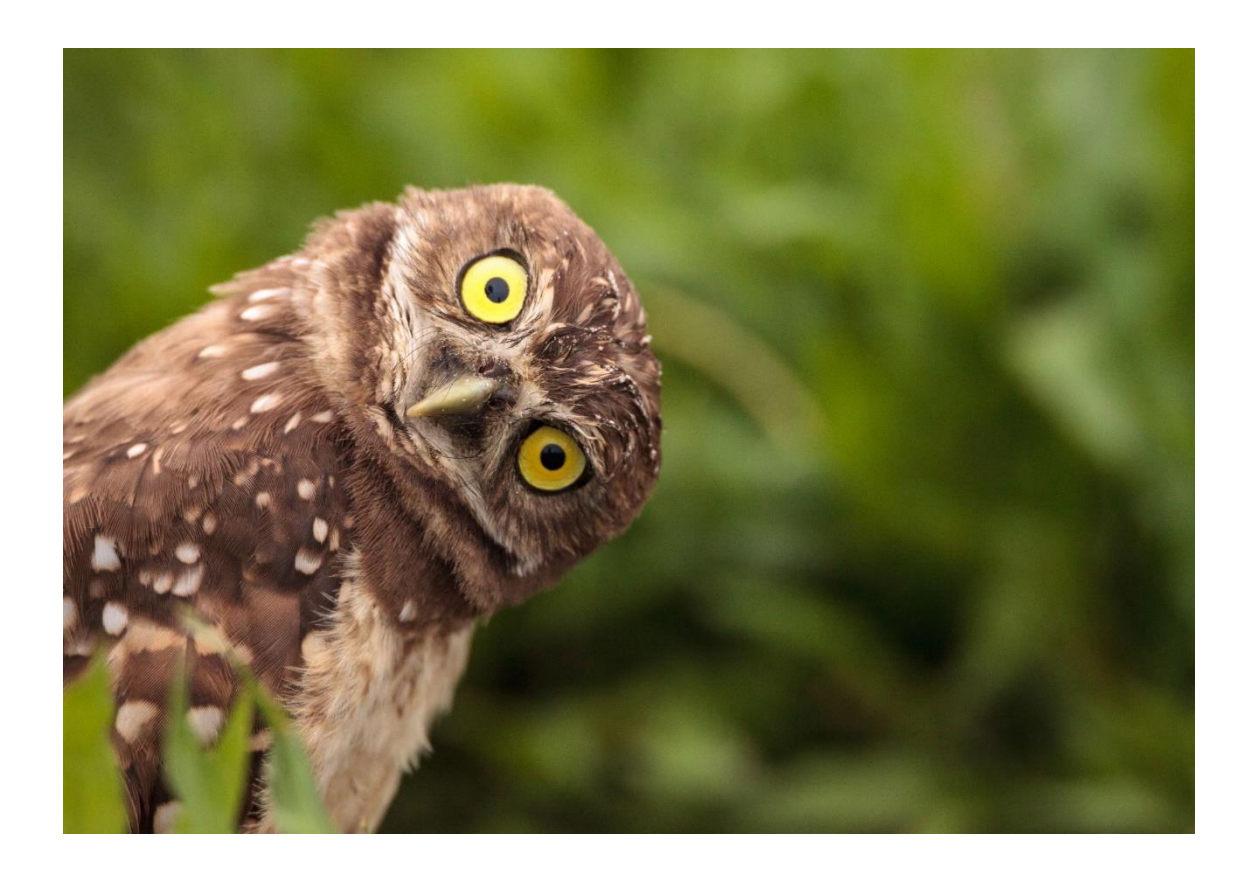

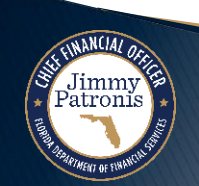

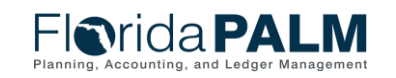

Task Talk 05/23/2024

7

## **CONTACT INFORMATION**

FLORIDA[PALM@M](mailto:FloridaPALM@MyFloridaCFO.com)YFLORIDACFO.COM

MYFLORIDACFO.COM/FLORIDA[PALM](https://www.myfloridacfo.com/floridapalm/)

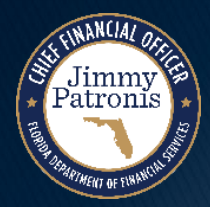

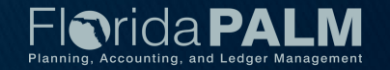